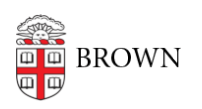

[Knowledgebase](https://ithelp.brown.edu/kb) > [Video and Audio](https://ithelp.brown.edu/kb/video-and-audio) > [Media](https://ithelp.brown.edu/kb/media) > [Caption a YouTube Video with a Script](https://ithelp.brown.edu/kb/articles/caption-a-youtube-video-with-a-script)

Caption a YouTube Video with a Script Stephanie Obodda - 2017-07-14 - [Comments \(0\)](#page--1-0) - [Media](https://ithelp.brown.edu/kb/media)

If you've created a YouTube video and already have a script typed, here's an easy way to caption your video.